$\overline{a}$ 

Ξ

# *for Windows Ver.2*

# $(070302)$

 $\overline{G}$ 

# RUSISISISISMOTS

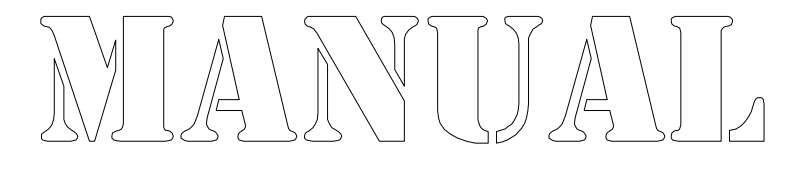

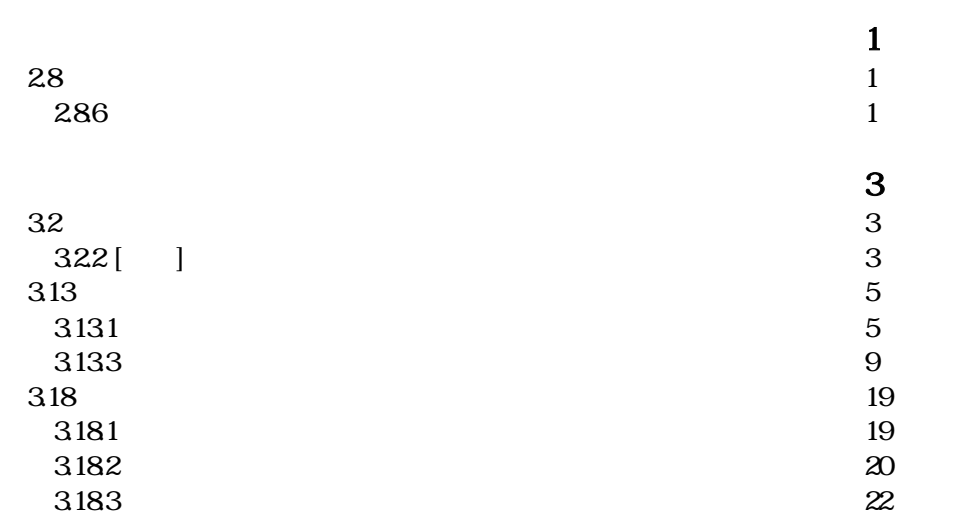

 $(1)$  $B_{\rm\scriptscriptstyle V} = \sqrt{A_{\rm\scriptscriptstyle V}}$  $k_{V_o} = \frac{1}{0.3} \alpha E_o$ *V*  $V - N_{V_o}$  $k_v = k_{vo} \left( \frac{B_v}{\epsilon_0} \right)$ ø  $\left(\frac{B_V}{\gamma} \right)$  $\setminus$  $= k_{V_o}$ - 1 0.3  $3/4$ 

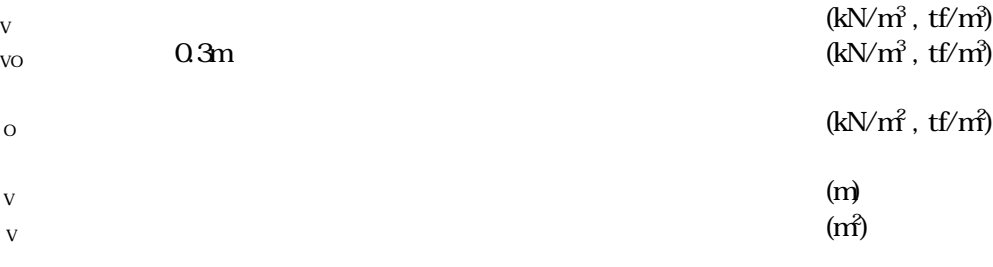

 $(2)$ 

$$
k_H = k_{Ho} \left(\frac{B_H}{0.3}\right)^{-3/4}
$$

$$
k_{Ho} = \frac{1}{0.3} \alpha E_o
$$

$$
B_H = \sqrt{A_H}
$$

 $H$  $, \text{tf/m}$  $_{\text{HO}}$  a  $_{\text{O}3\text{m}}$  $(kN/m^3, tf/m^3)$  $\sim$  (kN/m<sup>2</sup>)  $\sinh^2(t)$ H **h**  $(m)$  $\mathbf{H}$  $(m<sup>2</sup>)$ 

 $(3)$ 

 $k_{S} = \lambda k_{V}$ 

 $\sim$  kN/m<sup>3</sup>  $,$  tf/m $)$  $=1/3$  1/4  $\sim$  (kN/m<sup>3</sup>)  $,$  tf/m $)$ 

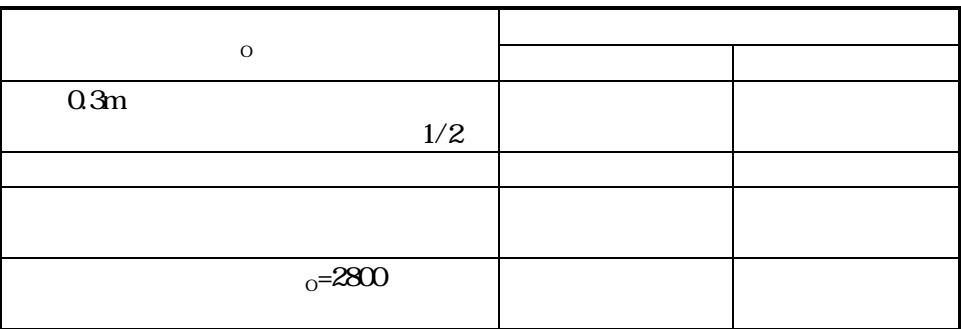

変形係数EOとα

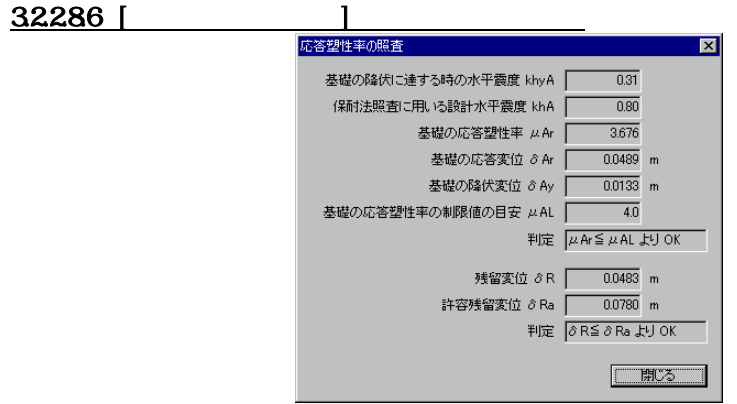

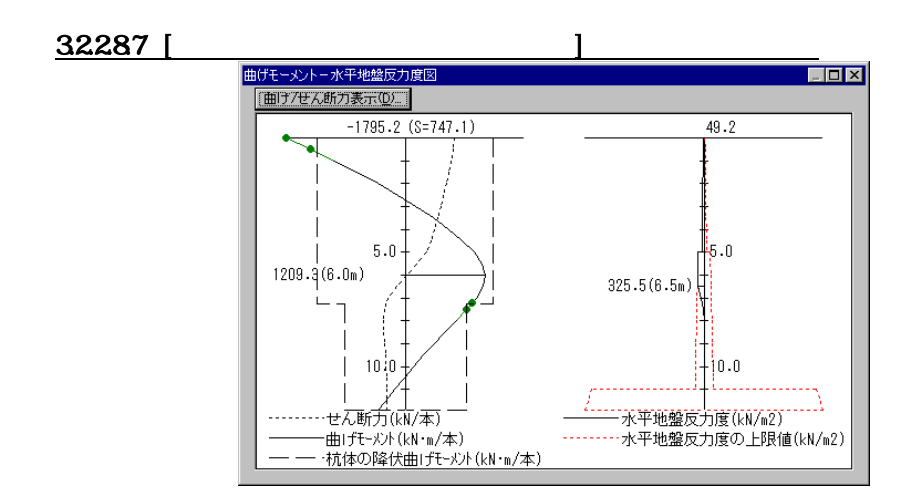

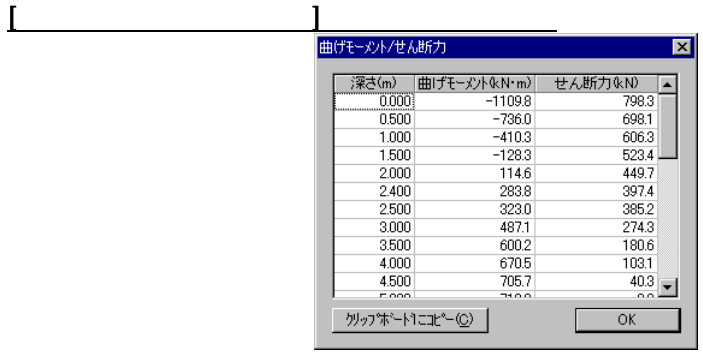

Windows

Excel Word

ール<br>- ボタン<br>- ボタン - ボタン - ボタン - ボタン

#### 3131.5

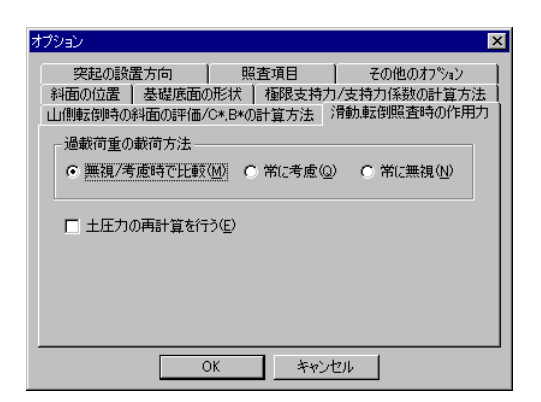

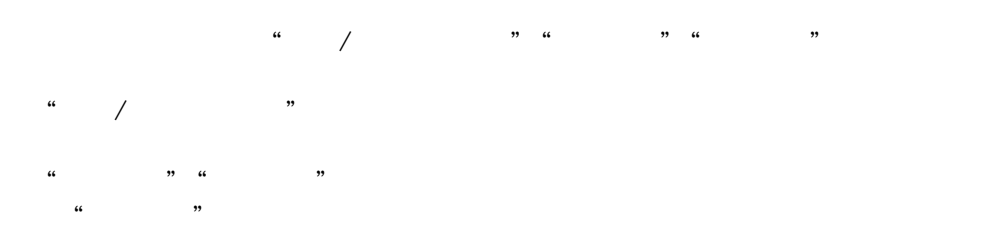

#### 3.131.6

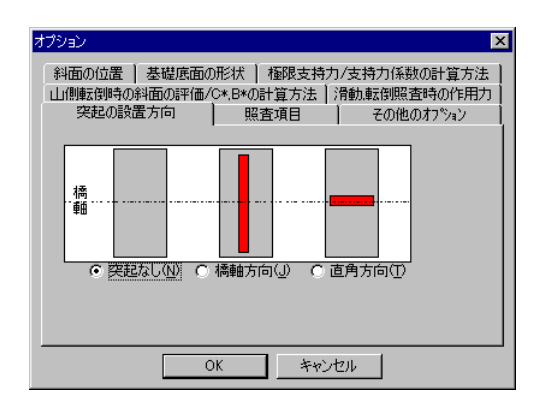

"突起なし"、"橋軸方向"、"直角方向"から指定します。  $\cdots$   $\cdots$ 

#### 3131.7

 $\alpha$  -  $\beta$ 

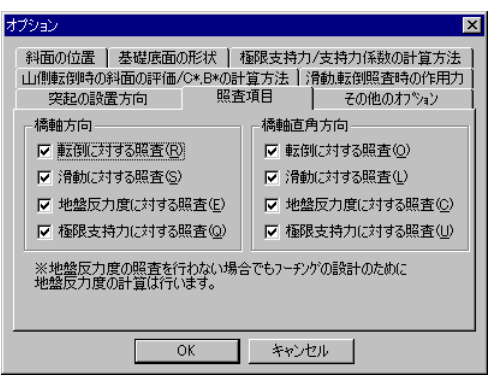

#### 3.131.8

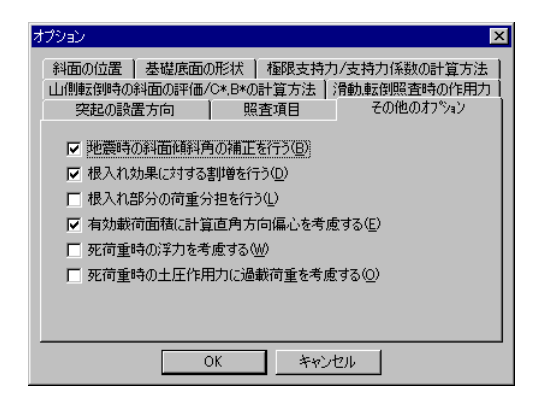

した奥行き方向の底紙を行います。

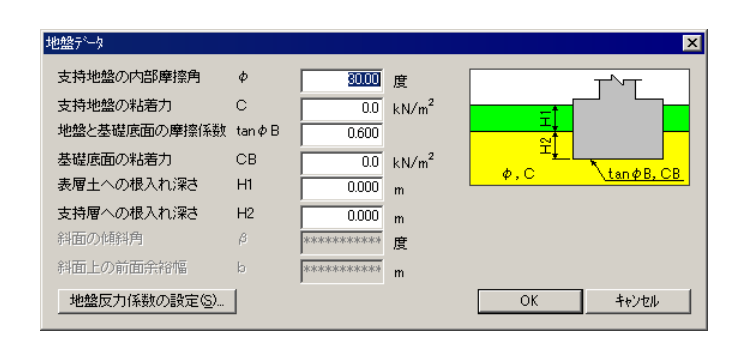

道路橋示方書(平成8年12月以前)または日本道路公団設計要領第二集(昭和55年)

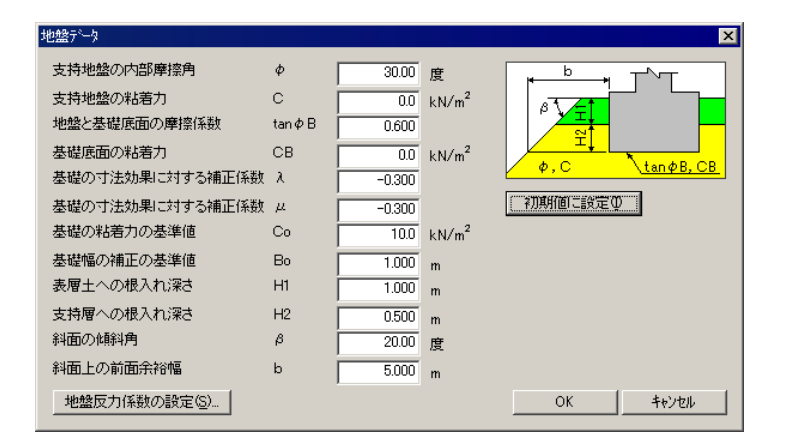

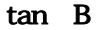

 $\blacksquare$ 

支持層への根入れ深さ H2

 $\mathbf{R}^{(n)}$ 

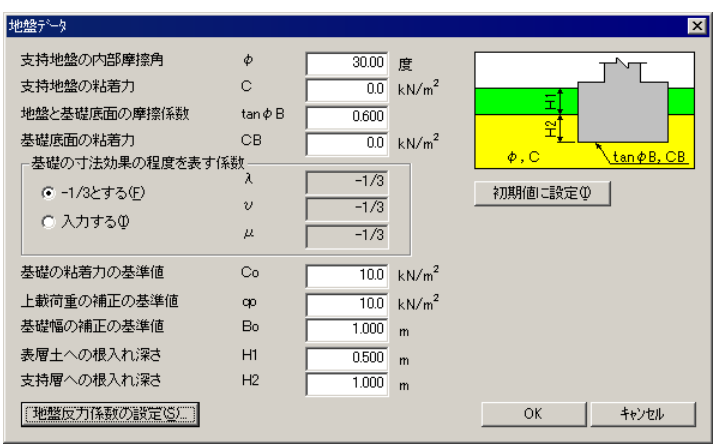

道路橋示方書(平成14年3月)

tan B

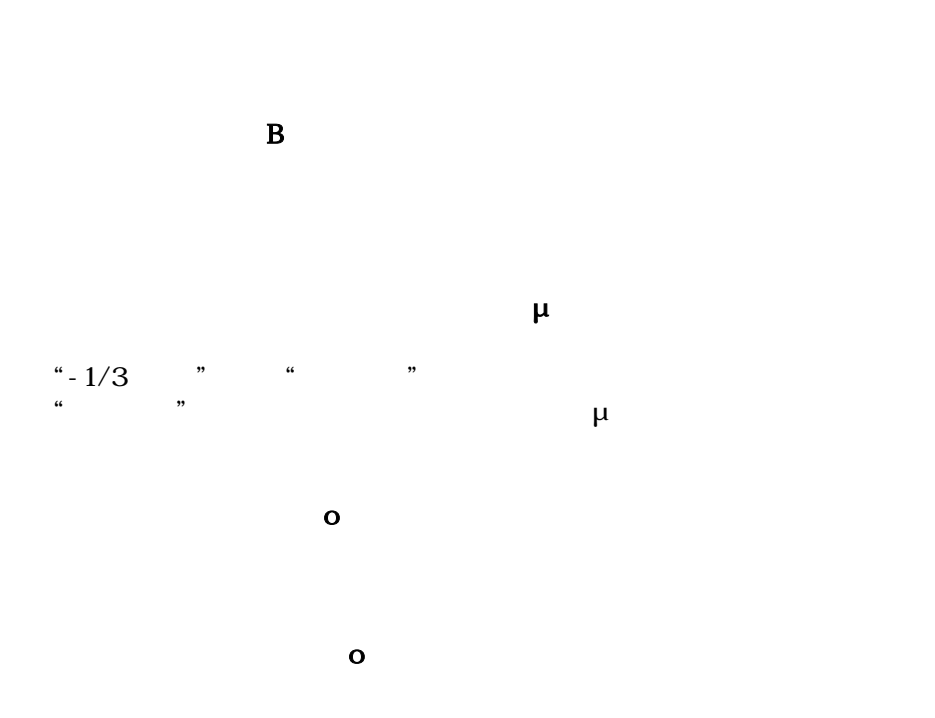

 $\mathbf{1}$ 支持層への根入れ深さ H2

 $\mathbf{u}$ 

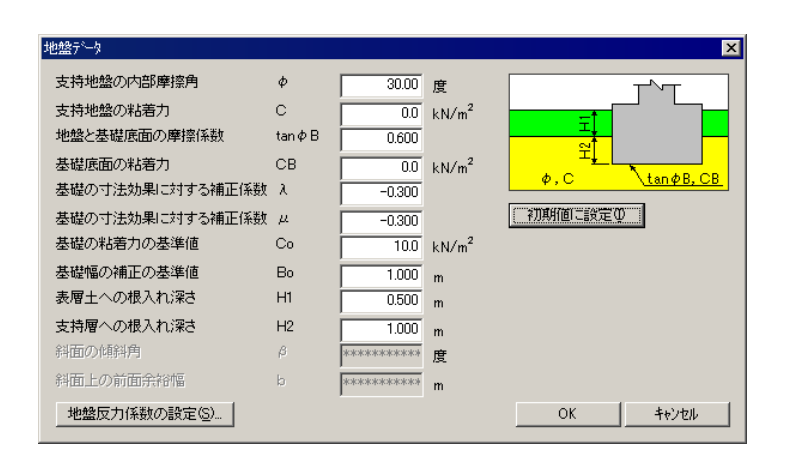

 $\overline{R}$ 

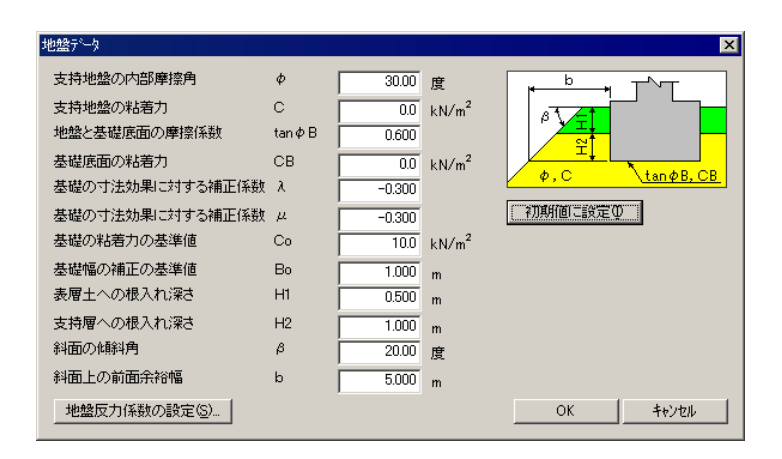

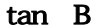

 $\mu$  $\sim$  $\overline{a}$  $\bf{1}$ 

 $\sim$  H2

 $\mathbf{r}$ 

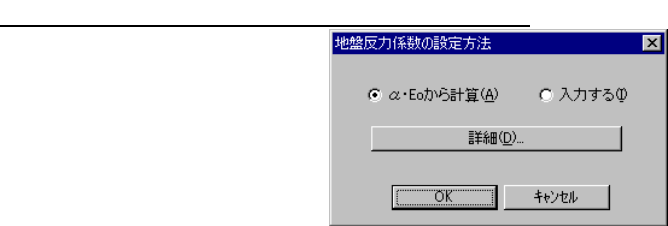

o

... ... ... ... ... ... ... ... ... ... ... ... ... ... ... ... ... ... ... ... ... ... ... ... ... ... ... ... ... ... ... ... ... ... ... ... ... ... ... ... ... ... ... ... ... ... ... ... ... ... ... ... ... ... ... ...

地盤の変形係数Eoから地盤反力係数を求めます。

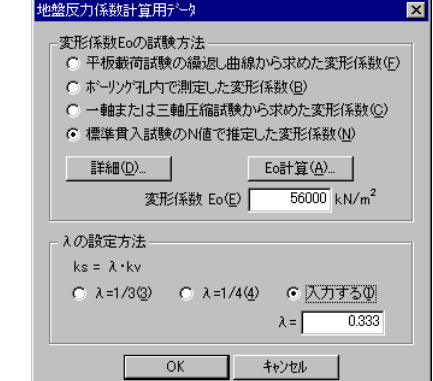

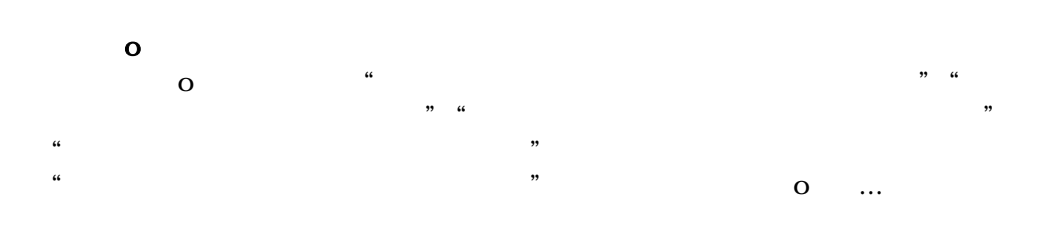

 $\ddotsc$ 

O ...

地盤の変形係数Eoを計算するためのN値を設定します。  $\overline{0}$  $\mathfrak{m}$ 変形係数Eo  $\overline{\mathbf{O}}$ 

" = $1/3$ " " = $1/4$ " "  $\overline{\phantom{a}}$ "  $\alpha$   $\beta$ 

N値の設定 ダイアログ ボックス N値の設定  $\overline{\mathbf{x}}$ N値から変形係数Eoを計算します。 N値(<u>N</u>) 「  $\overline{20.0}$  $\sqrt{2}$  $\overline{\alpha}$ キャンセル 地盤の変形係数Eoの計算に用いるN値を指定します。

 $\overline{0}$ 

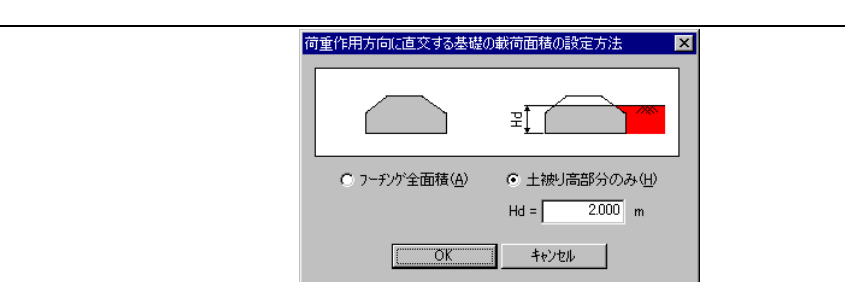

 $H$  $H$ 

 $H$ 

 $\overline{\phantom{a}}$ 

 $\mathbf d$ 

 $\mathbf d$ 

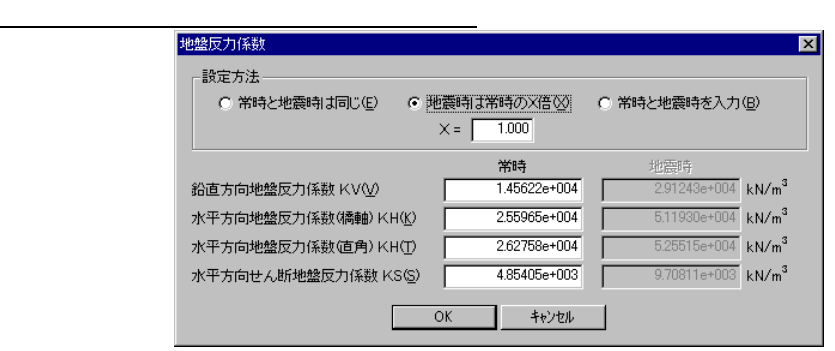

 $\mathbf d$ 

- 17 -

 $\mathfrak{u}$   $\mathfrak{v}$ 

 $\mathbf{u}$ 

 $\mu$  ,  $\mu$  ,  $\mu$  ,  $\mu$  ,  $\mu$  ,  $\mu$  ,  $\mu$  ,  $\mu$  ,  $\mu$  ,  $\mu$  ,  $\mu$  ,  $\mu$ 

鉛直方向地盤反力係数 KV

 $\alpha$ 

 $KH$ 

 $\mathcal{H}$   $\mathcal{H}$ 

 $KH$ 

**KS** 

### 3.18

3.18.1

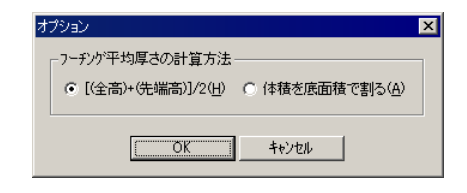

## $\text{``[}(\text{--})+\text{(---)}]/2\text{''} \qquad \text{``}}$

#### 3.182

 $\mathcal{D}$ 

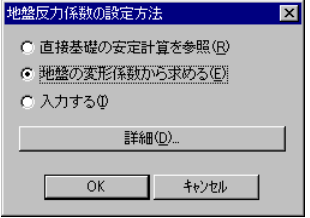

#### HIDD\_DLG\_DIRECT\_SPRING

 $V$ 

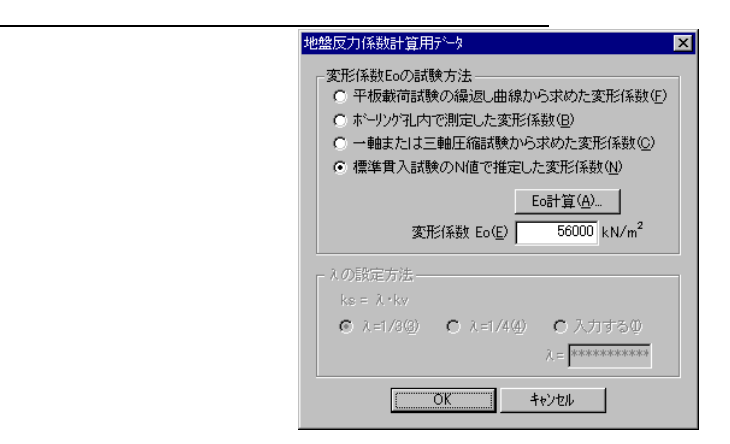

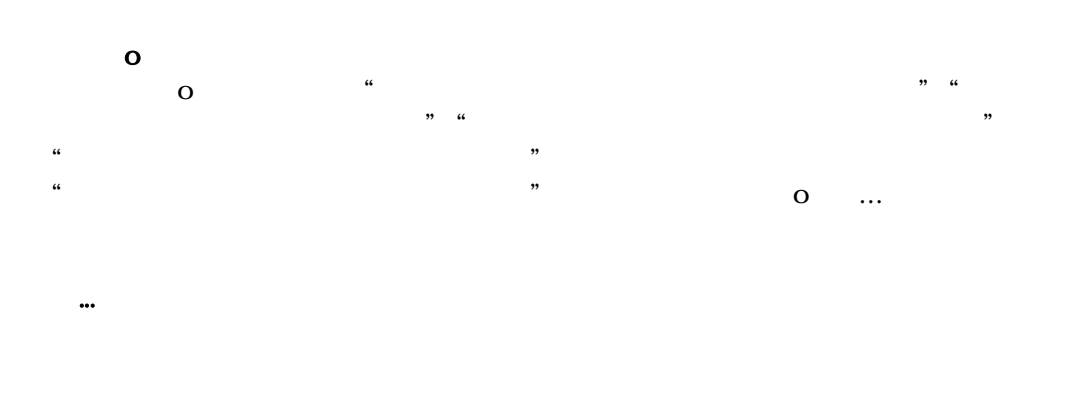

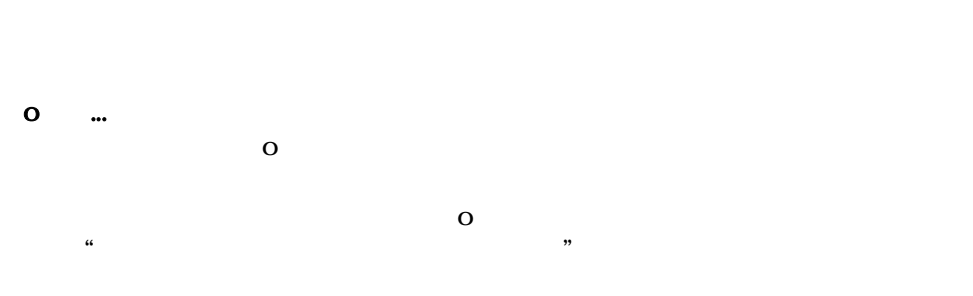

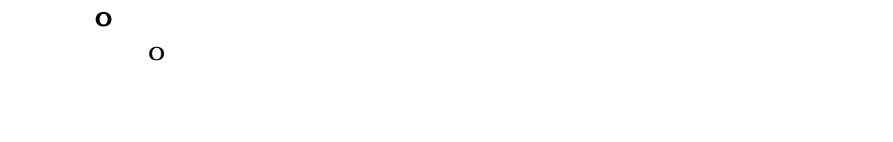

" = $1/3$ " " = $1/4$ " "  $\overline{\phantom{a}}$ "  $\mu$ 

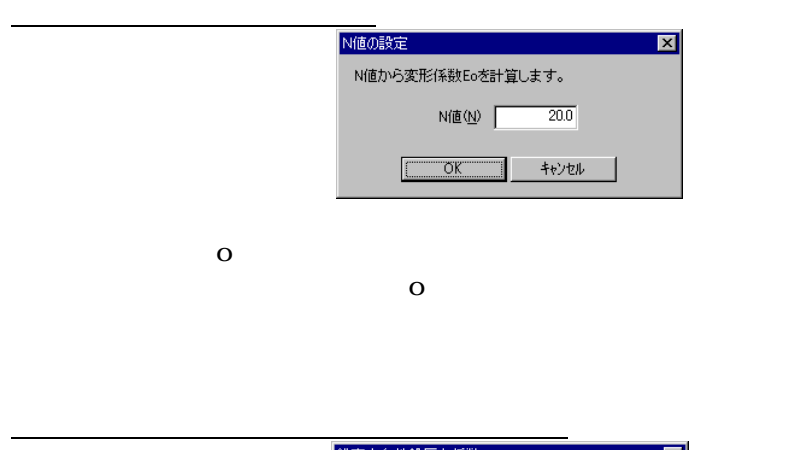

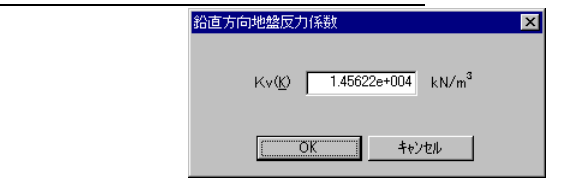

Kv

#### 3.183

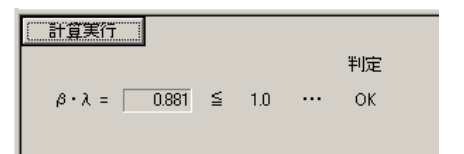

"OK" "OUT"